# A Computer Program for Pore Volume and Pore Area Distribution Calculations from Mercury Porosimeter Data on Particulate or Porous Materials\*

## HILLAR M. ROOTARE and JUDSON SPENCER

University of Michigan, School of Dentistry, Ann Arbor, Mich. 48104 (U.S.A.)

(Received September 27, 1971)

### Summarv

A computer program in Fortran IV is described for rapidly determining pore size and pore area distribution calculations from the high pressure mercury porosimeter data. The listing of the program is reproduced as well as the printout of the sample data. Illustrations of the graphic representation of the processed data are given for two samples of fine .<br>crystalline precipitated hydroxyapatite and one carbon black-Spheron 6.

### **INTRODUCTION**

Mercury porosimetry is a widely used method today for determining macro pore size distributions of porous or powdered substances<sup>1-4</sup>, and can be classified as a "standard" method in conjunction with the nitrogen adsorption method.

As the capabilities of commercial instruments have been improved by increasing the maximum attainable pressure limits from the initial 3000 psi<sup>5</sup> to the present 60,000 psi<sup>6</sup>, the method quite often replaced the more elaborate and time consuming gas adsorption method.

At first, the 3000 psi pressure range was satisfactory, because it permits measurements down to 600 Å intruded pore diameter, which is the equivalent starting point for the BJH (Barrett, Joyner, and Halenda method)<sup>7</sup> pore size distribution calculations from nitrogen adsorption data. Thus, the large pores from  $100 \mu m$  to  $600 \text{ Å}$  in diameter were measured by mercury porosimeter, and the smaller pores from 600 Å down to 14 Å were measured by nitrogen adsorption<sup>8</sup>. It has been found that a

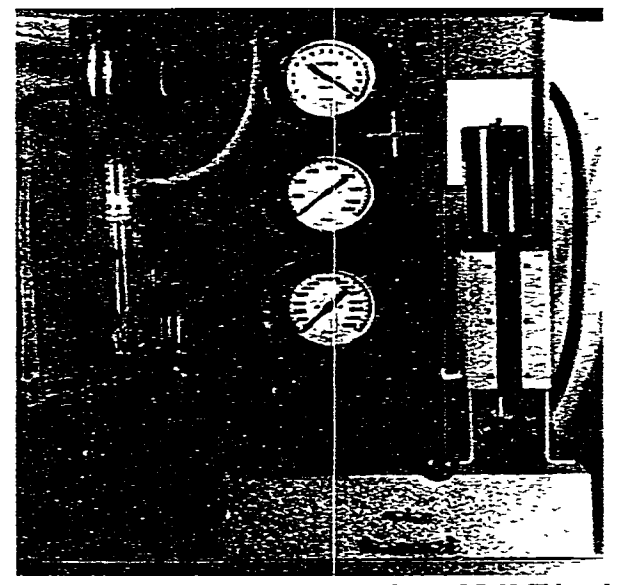

Fig. 1. Amince 15,000 psi mercury porosimeter 5-7108. This early model has been discontinued and has been replaced with a new instrument that has a motor driven hydraulic pump and digital volume readout.

great number of materials have porosities in the high Angstrom range, which can be intruded by mercury at higher pressures. There has been a demand, therefore, to increase the pressure capability of the mercury porosimeter, thus extending its pore size range downwards. With the increasing awareness of the method and its utility in complementing or substituting for the gas adsorption method, first a 15,000 psi<sup>\*</sup> porosimeter (see Fig. 1)

<sup>\*</sup> Paper presented at the second annual meeting of the Fine Particle Society, Georgia Tech., Atlanta, Ga., June 24, 1971.

<sup>\*</sup> Aminco original 15,000 psi porosimeter 5-7108, still used in this laboratory, has been replaced with a new 15,000 psi motordriven and digital readout model 5-7121. American Instrument Co., Silver Spring, Maryland 20910.

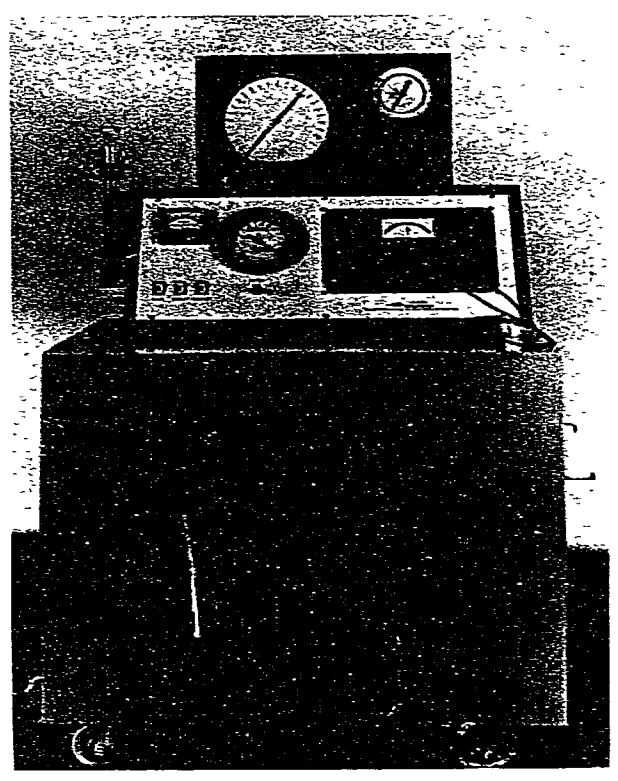

Fig. 2. Aminco 60,000 psi mercury porosimeter 5-7125B. This **high pressure version uses capacitive readout of the mercury x olume displacement\_** 

**and then a 60\_000 psi\* porosimeter (see Fig. 2) were acquired by this laboratory. Other instruments are also available\*\* \_** 

**The 60,000 psi mercury porosimeter can cause**  mercury to penetrate pores as small as 30 Å in dia**meter. if 13@ is taken as the contact angle between mercury and the solid. It can, therefore, frequently and routinely replace the gas adsorption method for pore size distribution determination of materials as a simpler and more rapid way of obtaining the same information.** 

**Nevertheless, the age of automation has provided those who have the funds with an automated ad**sorption apparatus—the Adsorptomat<sup>9\*</sup>. The "raw **data" from the automatic adsorption instrument is reduced by rhe computer into the final form for evaluation. For this reason there has been a drastic reduction in the time and cost of obtaining poresize distribution data by nitrogen adsorption method. However, the same type of information is available in less time and at lower cost by high pressure mercury porosimetry, an independent approach to reach the same objective as gas adsorption\_ Those who have not decided which way to proceed now have an alternative to consider-**

**Because of the time-consuming hand calculations**  involved in the treatment of the "raw data" from the **mercury porosimeter, a simple but versatile computer program for the pore-size and pore-area distribution calculations has been developed. Machine instructions have been written in Fortran IV (see Fig 3) for the IBM 1130 computer, which is available at the University of Michigan, School of**  Dentistry. The program can be readily adapted for **use with the IBM 360 or other comparable computers\_ This program has been successfully used in the analysis of several hundred porosimeter runs. and it has saved hours of labor with the desk calcu**lator. Because of the time requirements, some of the **calculations would probably not have been perfcrmed at all, if not for the computer (see Figs 4 and 5).** 

### **DESCRIPTION OF PROGRAM**

**The compilation of the program is reproduced**  in Fig. 3. At the end of the program, the first state**ment lists the number 25, which is the number of values at which the pore diameters will be listed for the percent volume and area determinations. The next three cards list the actual pore diameter values for which the computer will calculate the corresponding percent pore volume and pore area distributions, which will be listed on the second page of the printout (Fig. 4)\_** 

**On the fourth card the weight of the same (W) is listed, and the following card lists the title of the run or the sample identification- These cards are followed by the actual data points-four per card-** 

Aminco 60,000 psi porosimeter 5-7125B used in this labora**tory.** 

**<sup>\*\*</sup> Other manufacturers of mercury porosimeters are Carlo**  Erba Scientific Instruments Division. Via Carlo Imbonati. 24 I 20159 Milano, Italy (porosimeter model 70 has max. pressure 3000 kg/cm<sup>2</sup> and pore range 37.5 Å to 75  $\mu$ m) and Micro**meritics Instrument Corp., 800 Goshen Springs Road, Norcross, Ga 30071 (porosimeter model 905 has max. pressure 50,ooO psi**  and pore range 35 Å to 177  $\mu$ m).

 $*$  Adsorptomat 4-4680, American Instrument Co., Silver Spring, Md. 20910.

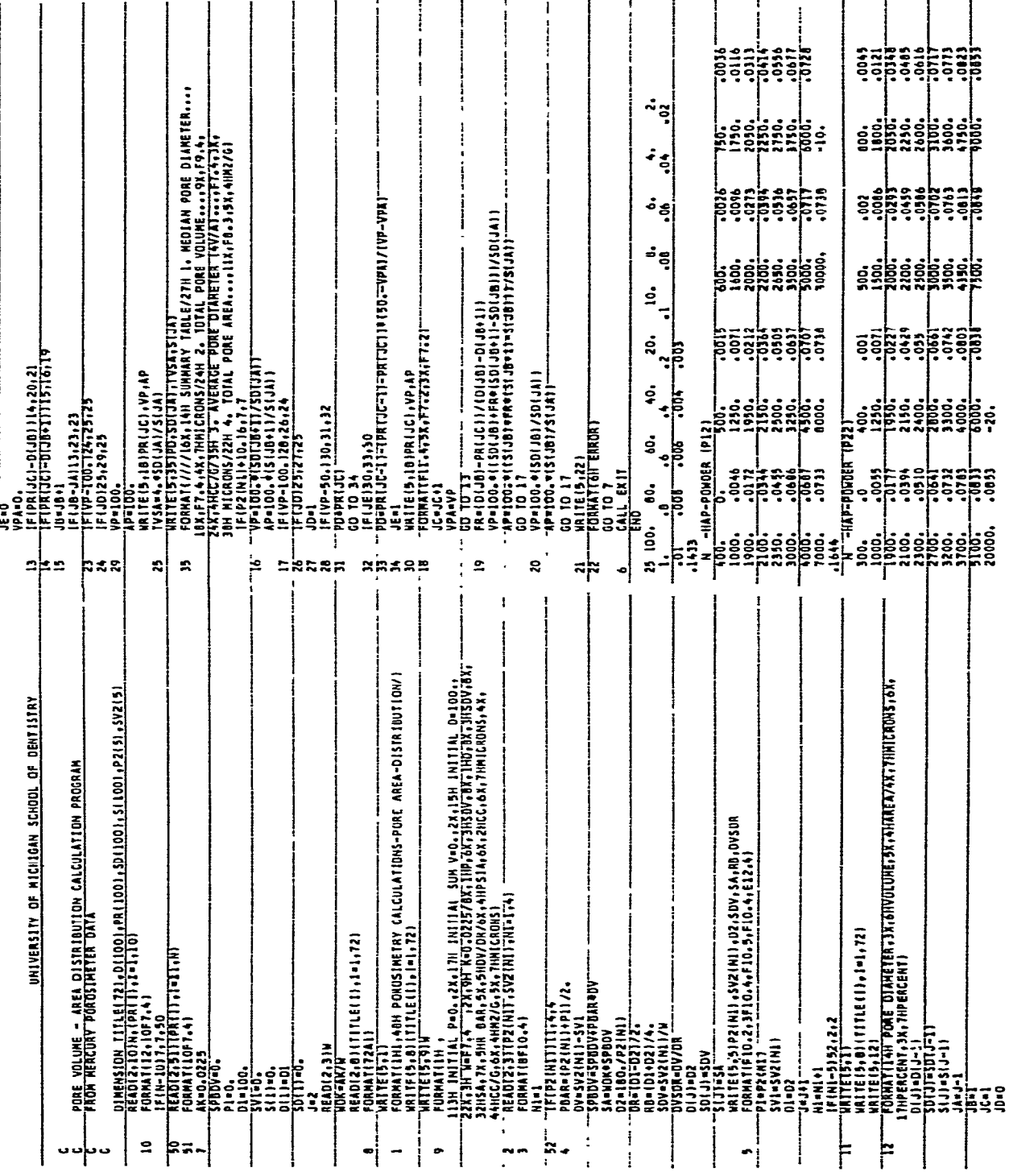

Ponder Technol., 6 (1972)

Fig. 3. Computer program lieding with two sets of data eards to illustrate the input format.

Ĩ.  $\frac{1}{4}$ 

19

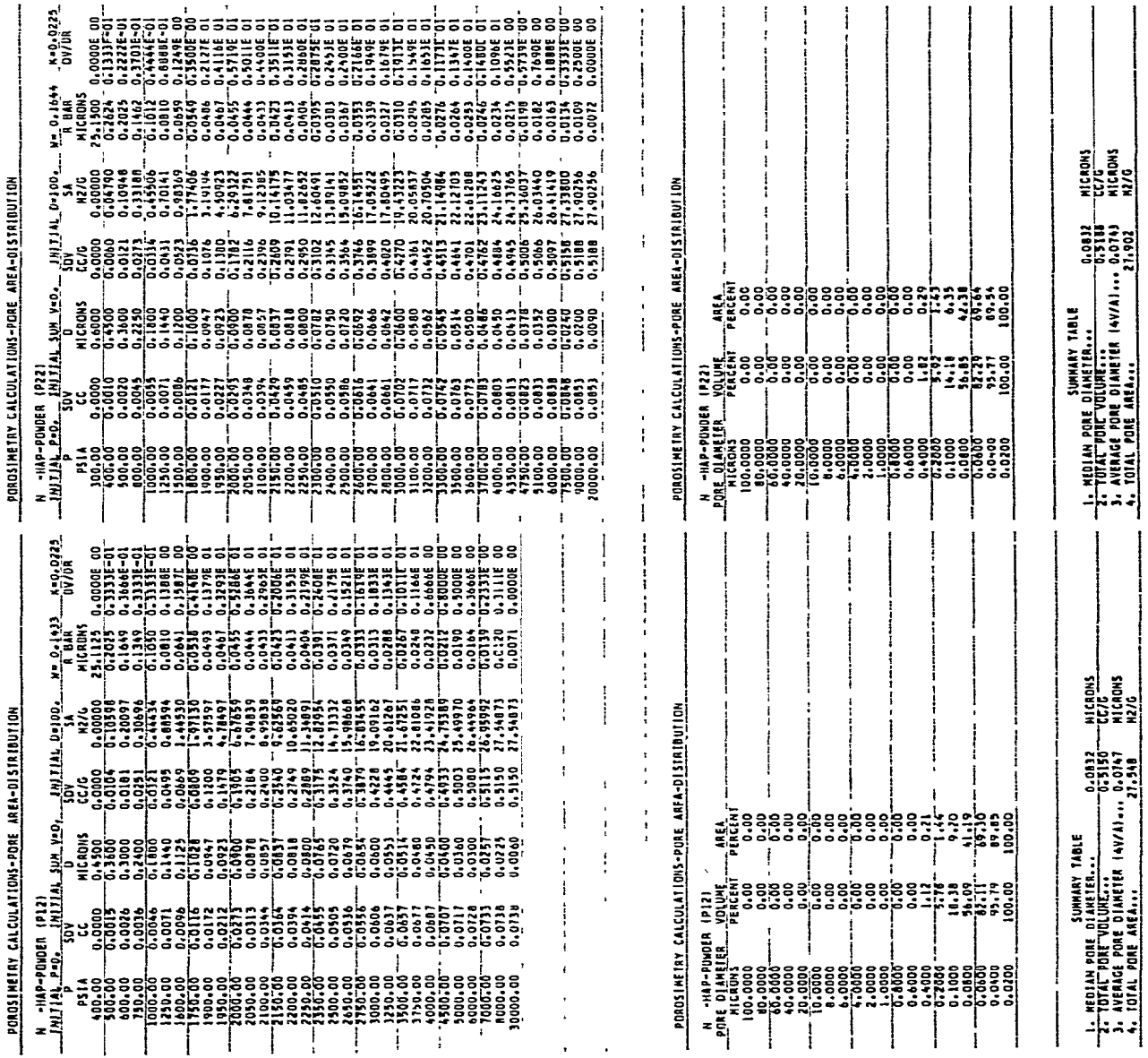

ś ş

| POROSINETRY CALCULATIONS-PURE_AREA-DISTATIONTIUM                   |                   |                         |                  |                    |                  | -2221.                                 |
|--------------------------------------------------------------------|-------------------|-------------------------|------------------|--------------------|------------------|----------------------------------------|
| SPHERON-6                                                          |                   |                         |                  |                    |                  |                                        |
| <u>1911 19</u> 16 1920 -                                           |                   | INITIAL SUM V-G.        |                  | INITIAL D-100.     | -- 1.0000        | --0.0225                               |
| ۰                                                                  | sov               | D                       | sov              | SA.                | * ***            | ショアンキ                                  |
| 9584                                                               | EE.               | <b>AIL MAS</b>          | ccss             | -775               | <b>AILRUNS</b>   |                                        |
| 1.89                                                               | 8.0000            | 100.0000                | 8.0000           | 8.00000            | 50.0000          | <b>O_GODJE OG</b>                      |
| 2.60                                                               | 0.0533            | 69.2307                 | 8.8533           | 0.00263            | 42.307b          | <b>0.3464E-02</b>                      |
| $3 - 50$                                                           | 0.0117            | 51.4245                 | <b>D. D. L7</b>  | 0.09355            | 30.1046          | 8.1>0>E-62                             |
| 15.00                                                              | $0 - 0000$        | 12.0000                 | $0 - 0000$       | 0.00632            | 15.8571          | 0.6746E-03                             |
| 25.00                                                              | $0 - 0000$        | $7 - 7000$              | 0.0300           | 0.00632            | 4.8000           | <b>Q_QCOOE OD</b><br><b>D.7388E-02</b> |
| 50.00                                                              | 8.8133            | 3.4000                  | 0.0933           | 0.01754            | 2.7000           | <b>0.1&gt;z2E-01</b>                   |
| 100.00                                                             | 0.1070            | 1.8000                  | 0.1070           | 0.04044            | 1.3500<br>0.6755 | B.S777E-01                             |
| 200.00                                                             | 0-1330            | a. 9060                 | 0.1330           | 6.IJB41<br>0.23030 | $0.365 +$        | <b>0.1600E GO</b>                      |
| 320.00                                                             | 0.1800<br>0.2130  | <b>0.5625</b><br>0.2606 | 0.1800<br>0.2130 | 0.87655            | 0.2077           | <b>0.3607E</b><br>۰o                   |
| 670.00                                                             |                   | 0.1036                  | 0-2510           | 1.95192            | 0.1000           | <b>o.lo?st</b> ol                      |
| T100.00<br>2000-03                                                 | 0.2670<br>0.3470  | 0.0900                  | 0.3470           | 4.74192            | 0.0634           | <b>0.2172E</b> Ol                      |
| 3500.90                                                            | U.4270            | <b>C.0514</b>           | 0.4270           | 7.64142            | 8.0353           | $^{\circ}$<br>0.41482                  |
| 3000.00                                                            | 0.4175            | ناء ذنا ۔ ن             | 0.4870           | 15.42942           | 6.8215           | 6.7777E<br>۵I                          |
| 6000.00                                                            | 0.5330            | 0.0100                  | 8.5330           | 21-12192           | 0.0164           | C. IS 33E<br>-92                       |
| 4400.00                                                            | 8.9570            | 0.0291                  | $0 - 6670$       | 39.81491           | $0 - 01 - 5$     | 0.1429E<br>o's                         |
| 7500.00                                                            | 0.0670            | 0.0257                  | <b>D. 6670</b>   | st.4s<12           | 5.6134           | ठ. १८५९<br>63                          |
| 8000.00                                                            | 0.9730            | 0.0225                  | <b>D.4730</b>    | 81.85240           | 0.0120           | 62<br>0.6545E                          |
| 4000.00                                                            | 1.0130            | 0.0200                  | 1.0130           | 95.55236           | 0.010.           | 62<br><b>0.3199E</b>                   |
| 10060.00                                                           | T. 81 16          | 0.0100                  | 176335           | <b>ST 77760</b>    | 5.8845           | 0.2000F<br>67                          |
| 12000.00                                                           | 1.0530            | 0.0150                  | 1.0530           | 104.72739          | 0.0082           | 0.1333E<br>92                          |
| 15000.00                                                           | 1.0670            | 8.8120                  |                  | 1.0670 103.97985   | 0.0007           | <b>0.9333E OI</b>                      |
| POADSIMETRY CALCULATIONS-PORE AREA-DISTRIBUTION                    |                   |                         |                  |                    |                  | عسد                                    |
| <b>SPHERD++6</b>                                                   |                   | <b>AREA</b>             |                  |                    |                  |                                        |
| <b>PORE DIAMETER</b><br><b>PICKOWS</b>                             | VOLUME<br>PERCENT | PERCENT                 |                  |                    |                  |                                        |
| 100.0000                                                           | <b>0.00</b>       | 0.00                    |                  |                    |                  |                                        |
| 80.0000                                                            | 3.24              | $0 - 00$                |                  |                    |                  |                                        |
| 66.0000                                                            | 5.64              | ठ टउ                    |                  |                    |                  |                                        |
| 40.0000                                                            | $0 - 61$          | 0.00                    |                  |                    |                  |                                        |
| 20.0000                                                            | 7.24              | 0.00                    |                  |                    |                  |                                        |
| 10.0000                                                            | 7.49              | 9199                    |                  |                    |                  |                                        |
| 8.0000                                                             | 7,49              | 0.00                    |                  |                    |                  |                                        |
| 6.0000                                                             | 7.91              | 0.00                    |                  |                    |                  |                                        |
| $-0000$                                                            | 3.40              | ठ. ठा                   |                  |                    |                  |                                        |
| 2.0000<br>1.0000                                                   | ,<br>12.19        | $0 - 0.3$<br>0.10       |                  |                    |                  |                                        |
| 8.1555                                                             | 17.21             | ದಾ                      |                  |                    |                  |                                        |
| 0.4000                                                             | $24 - 71$         | $0 - 2 +$               |                  |                    |                  |                                        |
| 0.4000                                                             | 17.74             | 0.5 <sub>b</sub>        |                  |                    |                  |                                        |
| 8.7885                                                             | 23.27             | 1.44                    |                  |                    |                  |                                        |
| 0.1000                                                             | 31.50             | $-.00$                  |                  |                    |                  |                                        |
| $0 - 0000$                                                         | $34 - 48$         | 5.52                    |                  |                    |                  |                                        |
| 8.0600                                                             | 33.35             |                         |                  |                    |                  |                                        |
|                                                                    |                   |                         |                  |                    |                  |                                        |
| 0.0400                                                             | 44.18             | 12.79                   |                  |                    |                  |                                        |
| 0.0200                                                             | 94.93             | .                       |                  |                    |                  |                                        |
| 222183                                                             | 185.00            | 180.CJ                  |                  |                    |                  |                                        |
|                                                                    |                   |                         |                  |                    |                  |                                        |
| PEDIAN PORE DIARETER                                               |                   | SUMMERT TABLE           | <del></del>      | ᆩᅚᅚᅎᅎ              |                  |                                        |
| 2. TOTAL PORE TOLUME                                               |                   |                         | 1.0670           | <b>CEFE</b>        |                  |                                        |
| 3. AVERAGE PORE DIAMETER (4W/A"--- 0.0391<br><b>OTAL FORE AREA</b> |                   |                         | 101.677          | $-10005$<br>727C   |                  |                                        |

Fig. 5. Computer printout of the calculations of pore size and pore **arca distriburion for rhe rcfcrencc sample number 3. carbon black-Spheron 6.** 

**Each point consists of two values, one for the pres**sure in psia and the other for the volume in cc. As many points as necessary are listed. All decimal **points are punched for the sake of simplicity. The card formats are summarized as follows:** 

**Card Form 1. Cols 1 & 2: List the number of**  pore diameter values (in  $\mu$ m) to be used for the per**cent distribution determination\_ Cols 3-9, 10-16, 17-23..\_66-72** 

**List the values at which pore diameter and the percent pore size distributions are to be determined- If more than one card is required, the next card will have the values listed in columns l-7. 8-14, lS-21...64-70, and so on.** 

**Card Form 2 Cols l-10: List the sample weight**   $(W)$ .

**Card Form 3. Cols. 3-80 are used for the title or identification of sample.** 

**Card Form 4. Cols l-10, 21-30. 41-50. 61-70**  Pressures in psia are listed, and Cols. 11–20, 31–40, **51-60, 71-80 the volumes in cc are listed for the**  **corresponding pressures\_ Punch all decimal points.** 

**Each succeeding card will look like the above card except for the last data card. That is, each card will contain four pairs of data points. The last card may end with the last pair of data in columns 61-70 and 71-80. If this is the case, another card should**  be added which has  $a - 10$ . in columns  $1-4$ . If the **last pair ofdata does not occur in the last two columns**   $61-70$  and  $71-80$ , then  $-10$  is punched in the first **four columns of the ten column field: e-g\_ if the last pair oi data points occurs in columns 41-50 and 51-60, then - 10. is punched in columns 61-&l\_** 

The  $-10$  is a signal to the program that the end **of data has been reached, the computation should be done, and that there is another** set **of data to be processed following the present set Ii it is the final**  set of data,  $-20$ . should be substituted for  $-10$ . Thus, each set of data starts with the card containing **the value of W and continues through the card con** $taining - 10$  or  $-20$  if it is the last set to be process**ed.** 

### **RESULTS**

**To illustrate the computer output and to demonstrate the reproducibility of the mercury porosi**meter method, the printout is reproduced for two **different samples of N-hydroxyapatite powder\* in Fig 4. The printout for reference sample No. 3.**  carbon black-Spheron 6<sup>10\*\*</sup> is reproduced in Fig. 5. **This sample is used by many workers to check the apparatus when measuring BET surface areas with nitrogen\_ The reported reference value of BET surface area for Spheron 6 is 110 m'/g The surface**  area by mercury porosimeter of 109.0 m<sup>2</sup>/g agrees **very well with that of nitrogen adsorption value The printout consists of two pages; the first page tabulates the original data input in the first two cohunns, which is followed by columns of corre**sponding pore diameter  $(D)$  in  $\mu$ m and normalized **pore volume (SDV) in cc/g\_ The pore volume versus**  pore diameter is plotted in the top half of Fig. 6. **The fifth column lists the cumulative pore surface**  area (SA) in  $m^2/g$  (see Fig. 7 for the plot). The last

**<sup>\*</sup> N-Hydroxyapatitc sample aas provided by the Physical Pharmacy Dept. School of Pharmacy. University of Michigan**  Code letter N *identifies the preparation*.

<sup>\*\*</sup> One of the reference adsorbents for surface area measurements prepared by Bone Char Research Project, Inc. at the **National Bureau of Standards The project was terminated 1963.**  Limited quantities of samples and the Technical Report No. 73 may still be available from the American Instrument Co., Silver **Spring, Md.** 

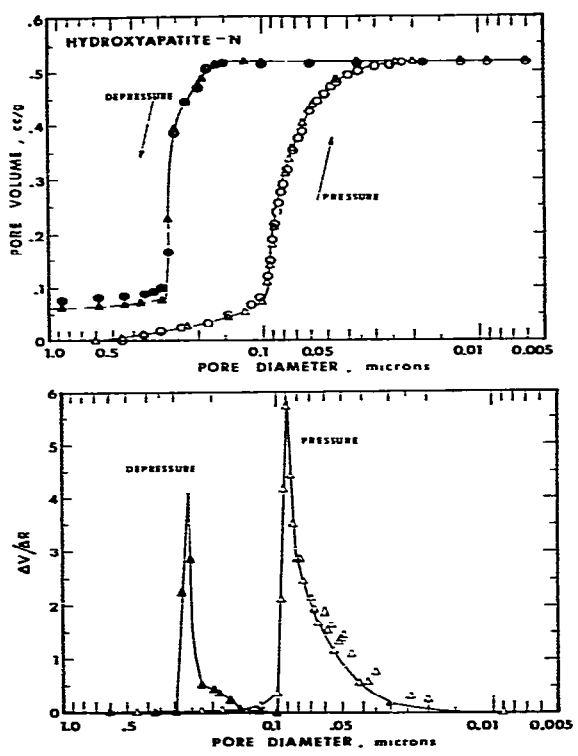

Fig. 6. The top figure shows the pore size distribution in the form of the integral, or the cumulative pore volume rs. pore diameter **plot** for the two samples of hydroxyapatite samples.  $\bigcirc$  first sample P12, △ second sample P22. The bo:tom figure shows the **differential distribution curves for both the pressure and the**  depressure cycle of the sample P22. The curves for the sample P<sub>12</sub> are identical.

two **columns of the first page list the mean pore**  radius (R BAR) in  $\mu$ m with the corresponding differential distribution function (DV/DR) (see Fig. 6 bottom half).

**The second** page **of the computer printout (Figs. 3 and 5** bottom) lists the percent pore volume and the percent pore area distributions for a selected listing of pore diameters\_ These pore diameter values are arbitrarily chosen and can be changed to suit individual needs by simply changing the numbers listed on the first set of cards that follows the pro gram listing (Look at the Fig. 3 and the format instructions).

For the convenience of the operator, a Summary Table is printed on the bottom of the second page of the printout. It lists the pertinent information for a quick inspection of results. Median and average (4V/A) pore diameters are given together with the

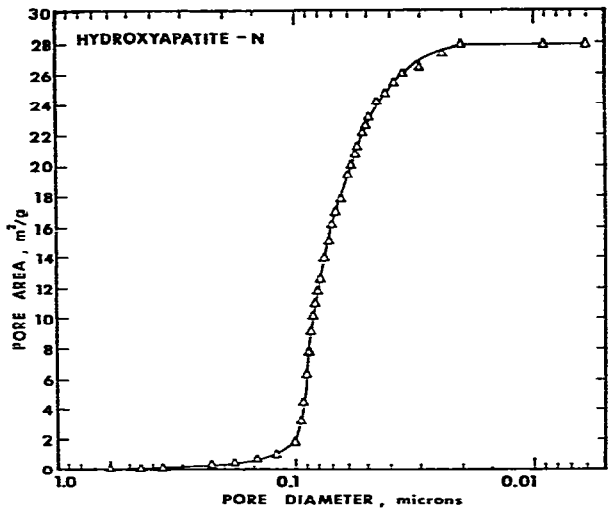

Fig. 7. Pore area  $(m^2/g)$  plotted as the function of pore diameter for comparison with the pore volume plot of Fig. 3. for the hydroxyapatite sample.

**total** pore *volume* **and the total pore surface area\_** 

Figures 6 and 7 illustrate some of the graphical representations of data available from the computer output. The top half of Fig. 6 is a plot of cumulative pore volume versus pore diameter in  $\mu$ m or the integral pore-size distribution curve for the Nhydroxyapatite. It shows both the pressurization curve and the depressurization curve for the two samples from Fig. 4, indicating the extent of hysteresis resulting from the characteristic shapes of the pores or rather voids formed by the crystallites of the apatite. The openings to the voids are about six times smaller than the diameters of the voids themselves.

The **bottom half of Fig. 6 is** a **differential distribution curve for the sample P22 showing the results**  from both the pressurization curve and the depressurization curve. At times it **may be important**  *to* know not only the mean diameter of the opening to the pores, but also the mean diameter of the voids or pores themselves\_ These data are obtainabIe within an hour or two, depending on the sample and the availability of the computer service.

Customarily the DV/DR function is plotted  $versus$  the mean radius, which is listed in the next to the last column of the printout as R BAR; however, in order to show the coincidence of the peaks of the differential plot with the sharp rises of the integral curves, DV/DR was plotted as a function of pore diameter.

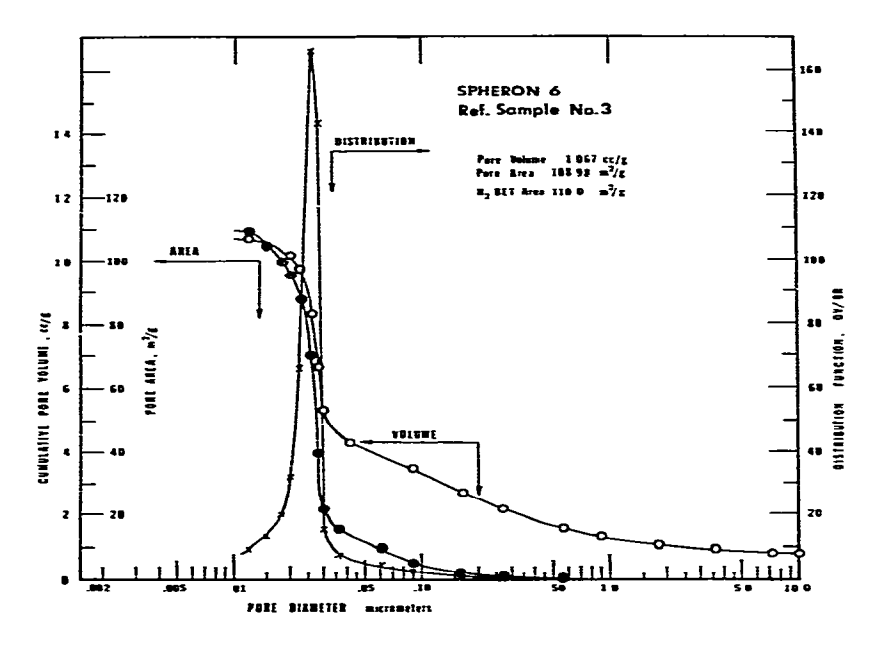

Fig. 8. To illustrate three ways of presenting the data calculated by the computer program, the cumu-**1a:ixc pore xolumc and pore area.**  as well as the differential distribu**tion function cs. the pore diameter.**  are plotted on the same graph for **Spheron 6.** 

**Pore area distribution is plotted as a function of pore diameter in Fig\_ 7. Since at times pore area distribution may be of more importance to the investigator studying catalysts than the pore volume distribution, this option is made available by the computer program\_** 

**Those who have used Spheron 6 as a reference adsorbent in their work may find Fig. 8 of interest. It is a composite of three curves and is a visual summary of the type of information obtainable by mercury porosimetry. One can quickly observe that the pore volume and the pore area distribution curves**  are not identical. The smaller pores affect the pore **area distribution more than the larger pores. The**  differential distribution function (DV/DR) shows quite clearly the narrowness and the symmetrical **shape of the pore size distribution of the interstitial voids between the particles (in the case of this sample), which may not be as evident from the cumulative pore volume curve.** 

### **ACKNOWLEDGEMENTS**

**This investigation was supported by United**  States Public Health Service Training Grant DE-**00181 from the National Institute of Dental Research, National Institutes of Health, Bethesda, Md.** 

#### **REFERENCES**

- 1 H. M. Rootare, A short literature review of mercury porosi metry as a method of measuring pore-size distributions in **marcrials. and a discussion of possible sources of errors in**  this method. Aminco Lab. News. 24 (Fall 1968) 4A-4H.
- 2 H. M. Rootare, A review of mercury porosimetry, in J. S Hirshhorn and K. H. Roll (cds.), *Adranced Experimental Techniques in Ponder .llc~allurg\_r.* **Picnum Prcis. ir;ew York**  1970. pp. 225-252
- **3** H. M. Rootare and A. C. Nyce, The use of porosimetry in the measurement of pore size distribution in porous materials. *Intern. J. Powder Met. 7 (1971) 3-11.*
- *C Or-r.* **Jr\_ Application of mercury pcne:n:ion :o materials analysis.** *Ponder Tcchnol, 3 (1969~70) I 17-l 13.*
- 5 N. M. Winslow and J. J. Shapiro, An instrument for the **measurement of pore-size distribution by mcrcuq pcnctra- [ion.** *ASTM Bull,* **TP 49 (1959) 39-44.**
- **6 I\_ C Dralic Pore size dkribution in porous material**  Application of high pressure mercury porosimeter to cracking catalysts, *Ind. Eng. Chem.*, 41 (1949) 780-785.
- **7 E P\_ Bxrc:~\_ I\_ G. Joyncr and P. P. Halcnda\_ The dctcrmirta**tion of pore volume and area distributions in porous substances, I. Computations from nitrogen isotherms. J. Am. Chem. Soc., 73 (1951) 373-380.
- **8 J. H. Care and H. P. Freeman. Pore s:ruuurc of phospha:e**  rock and triple superphosphate. J. Agr. Food Chem., 9 **(1961) IS?-lS6.**
- **9 E. V. Ballou and**  $\gamma$ **. K. Doolen, Automatic apparatus for** determination of nitrogen adsorption and desorption isotherms. Anal. Chem., 32 (1960) 532-536.
- **10 V. R. Deitz F. G. Carpenter and H. M. Rootare, Reference** adsorbents of the Bone Char Research Project, Inc., Tech. *Rept. No. 73, Investigations of Bone Char Research Project, Inc., 18 March, 1963.*

*Powder Technoi, 6 (1972)*